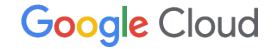

## **Logs Anonymization DevOps way to anonymize application logs**

December, 2022

#### **Who am I**

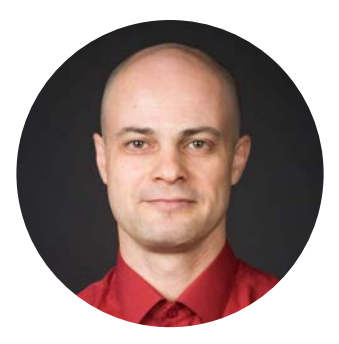

Developer Relations Engineer

Cloud architect and technology evangelist focused on Application modernization, cloud migrations and observability solutions.

Engineer at Google Cloud. Prior to Google worked as cloud architect in healthcare (ChangeHealthcare, former McKesson TS) and as a software architect in interactive television (OpenTV)

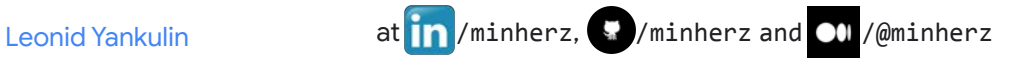

#### **Non-compliance Costs**

- For the majority of organizations, growing compliance obligations are now consuming more than 40% of the security budget.
- 62% of companies surveyed indicate that automating evidence collection reduces overall compliance impact.
- 66% of companies surveyed indicated the move towards continuous monitoring are critical to their compliance program and improved security outcome.

[Source: Compliance in the era of digital transformation, Coalfire report](https://www.coalfire.com/insights/news-and-events/press-releases/2020-cyber-report-compliance-burdens-unsustainabl)

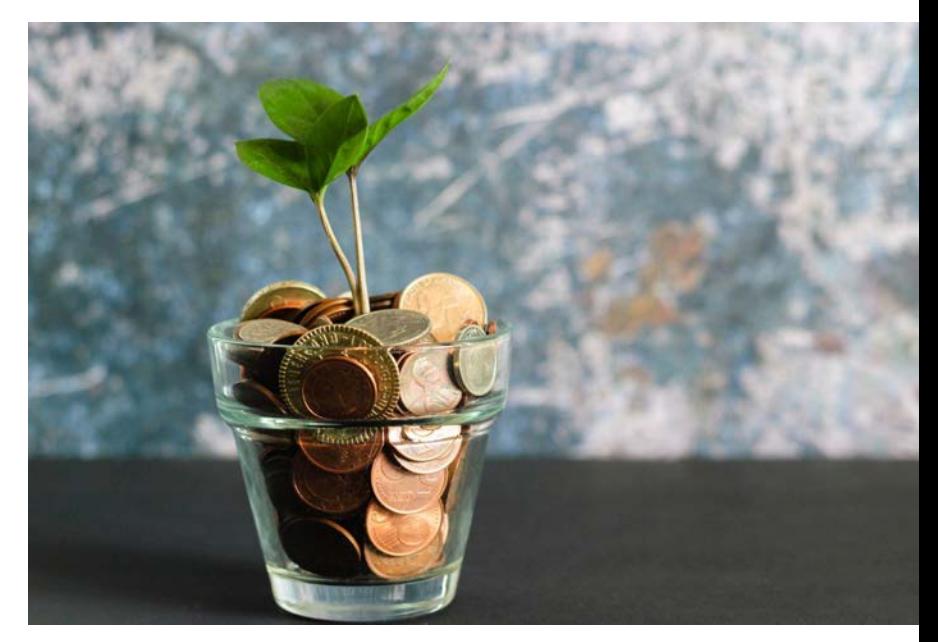

Photo by [micheile dot com](https://unsplash.com/@micheile?utm_source=unsplash&utm_medium=referral&utm_content=creditCopyText) on [Unsplash](https://unsplash.com/s/photos/costs?utm_source=unsplash&utm_medium=referral&utm_content=creditCopyText)

#### **Product Data Categories**

- Personal information (e.g. PII, PCI or PHI)
- Financial & business information
- Research and scientific private data

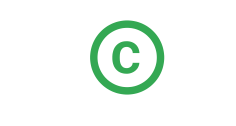

- Credentials & keys
- Environment info (e.g. Browser info or OS/Runtime metadata)
- Multi-tenant system customer metadata

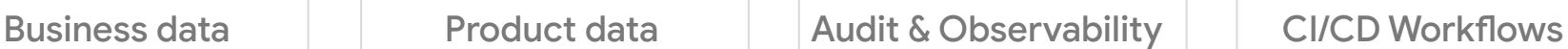

- Logs, traces, application/debug logs
- Observability metadata (e.g. metric labels)

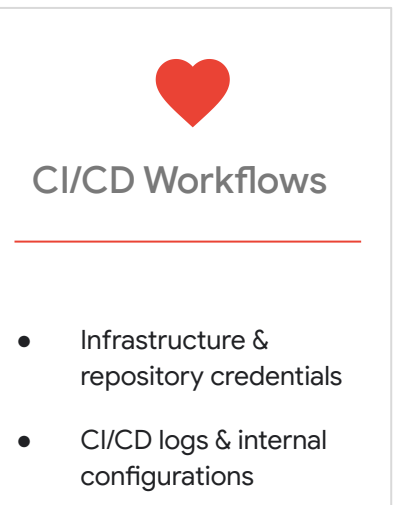

## **Compliance Controls**

#### **Preventive - Intercept**

Prevent misconfigurations of resources that violate security, compliance and governance rules from being deployed on the platform. Trust that all resources have the right controls in place with a quick feedback loop integrated in the CI/CD pipeline.

#### **Detective - Audit & Alert**

Continuously monitor for violations and be alerted, based on **the same policies** used for preventive controls.

#### **Corrective - Remediate**

**Quickly remediate** any non-compliant resources **Eventually rollback non-compliant changes** to the desired and compliant state.

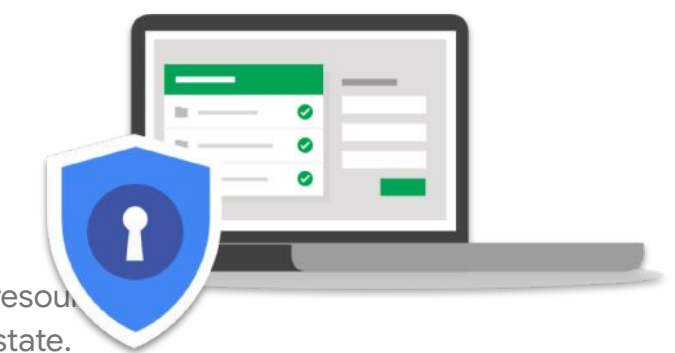

## **Compliance Enforcement**

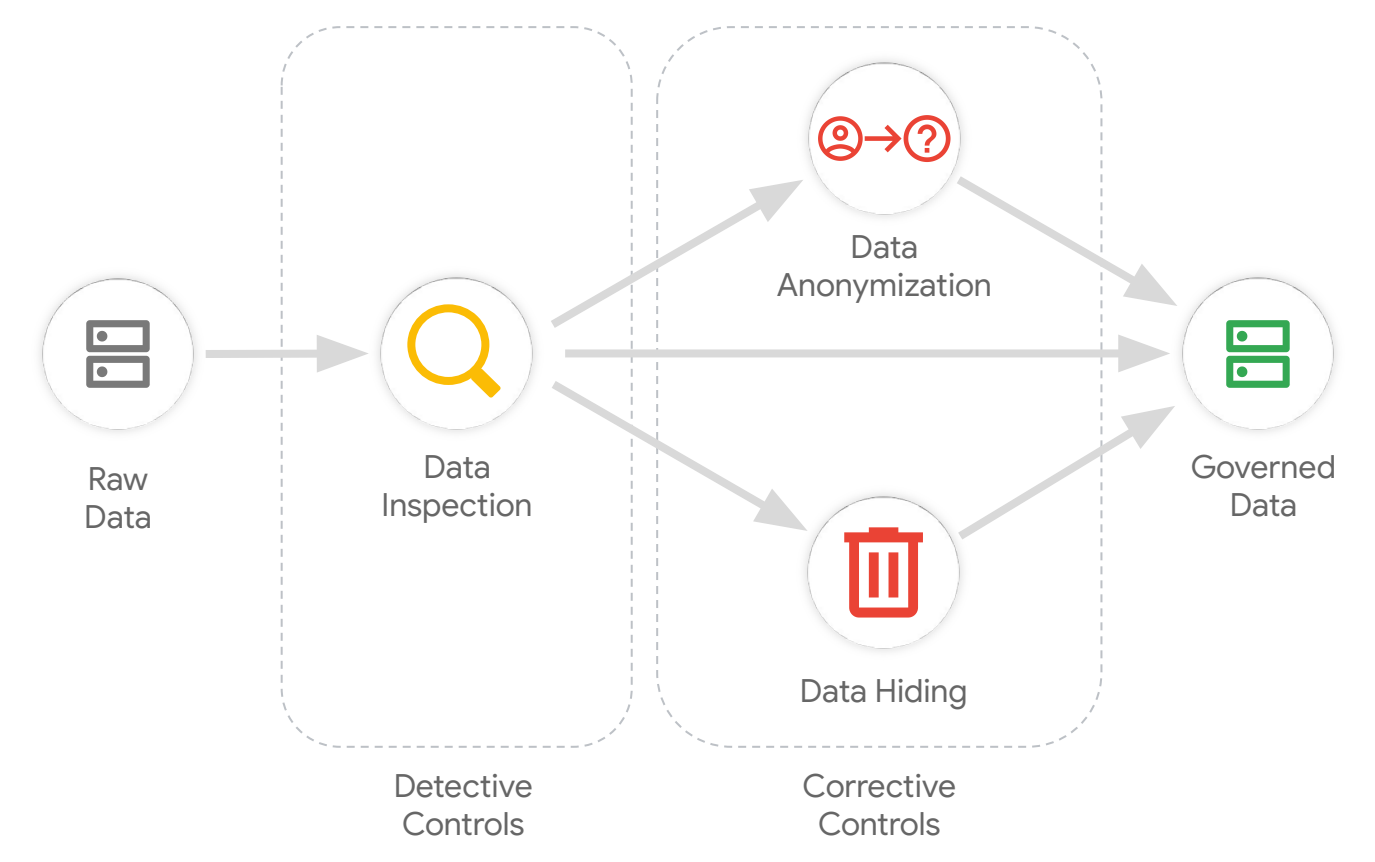

General Architecture: Logs ingestion flow

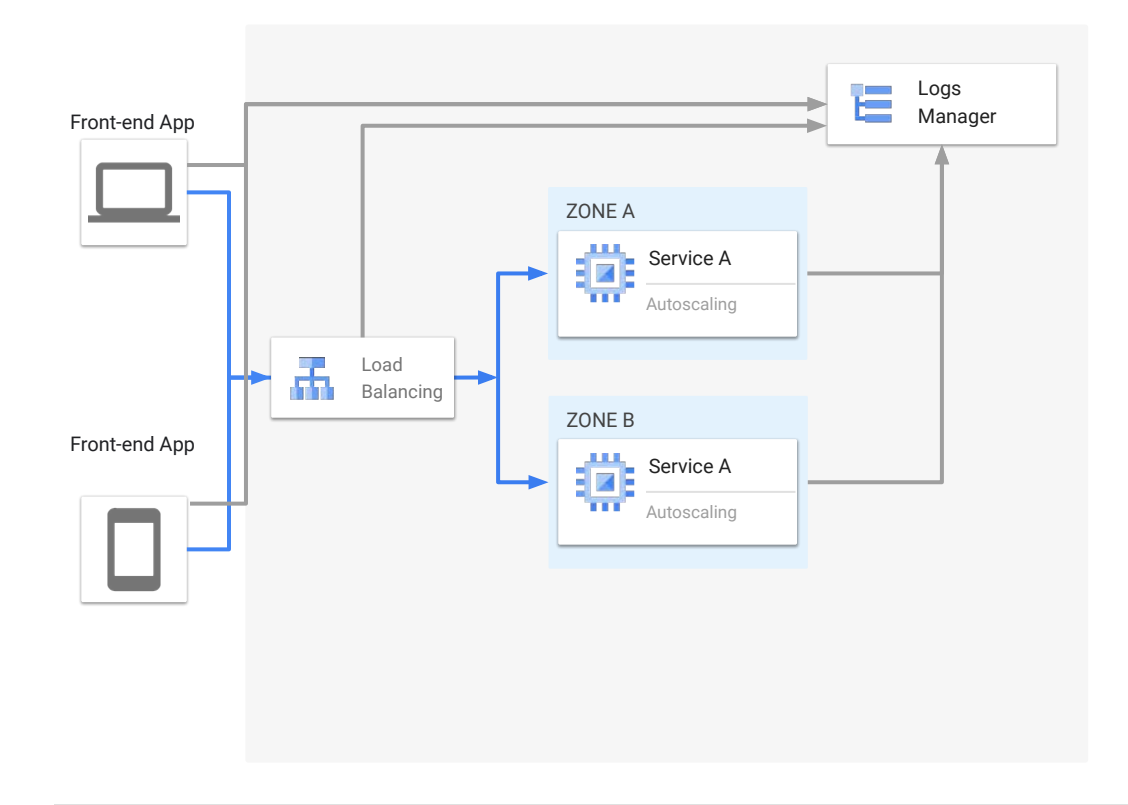

Google Cloud

#### General Architecture: Logs compliance at generation time

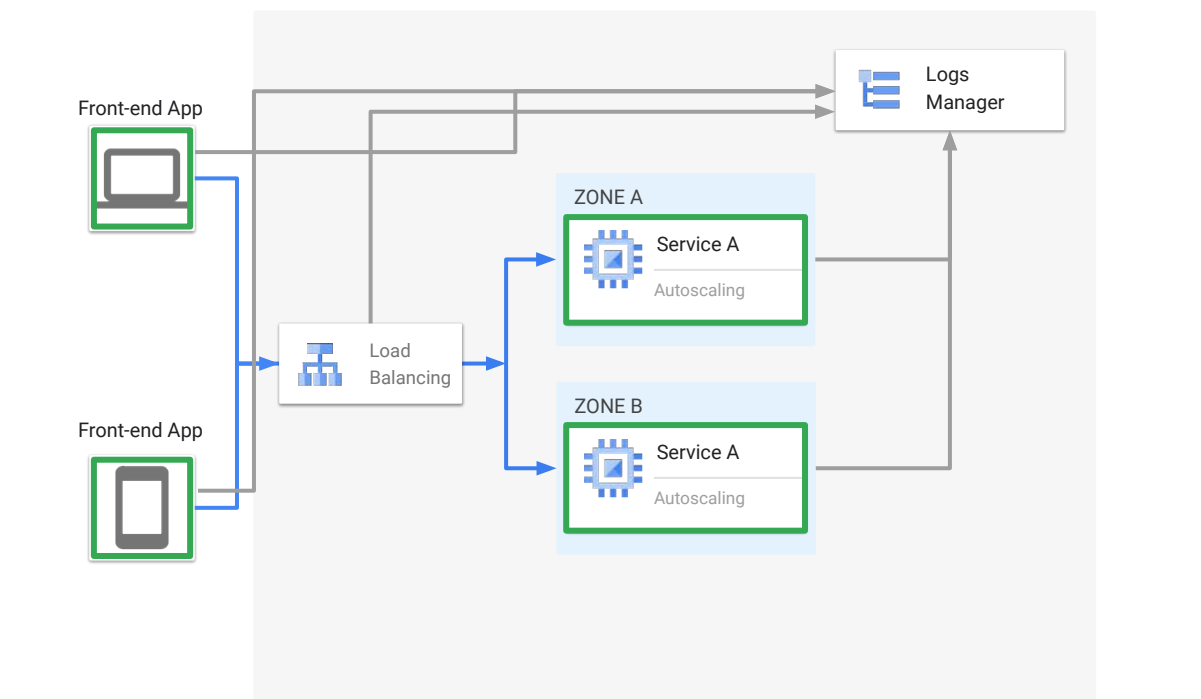

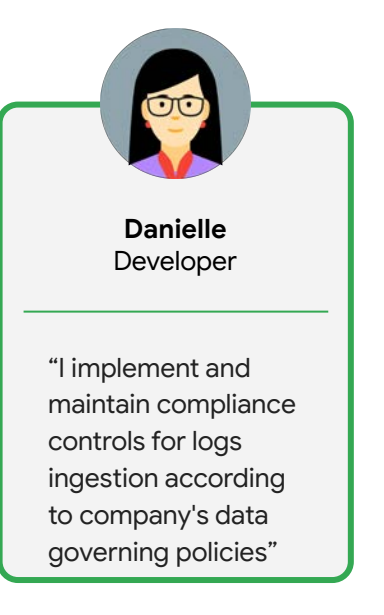

#### General Architecture: Logs ingestion flow using DLP service

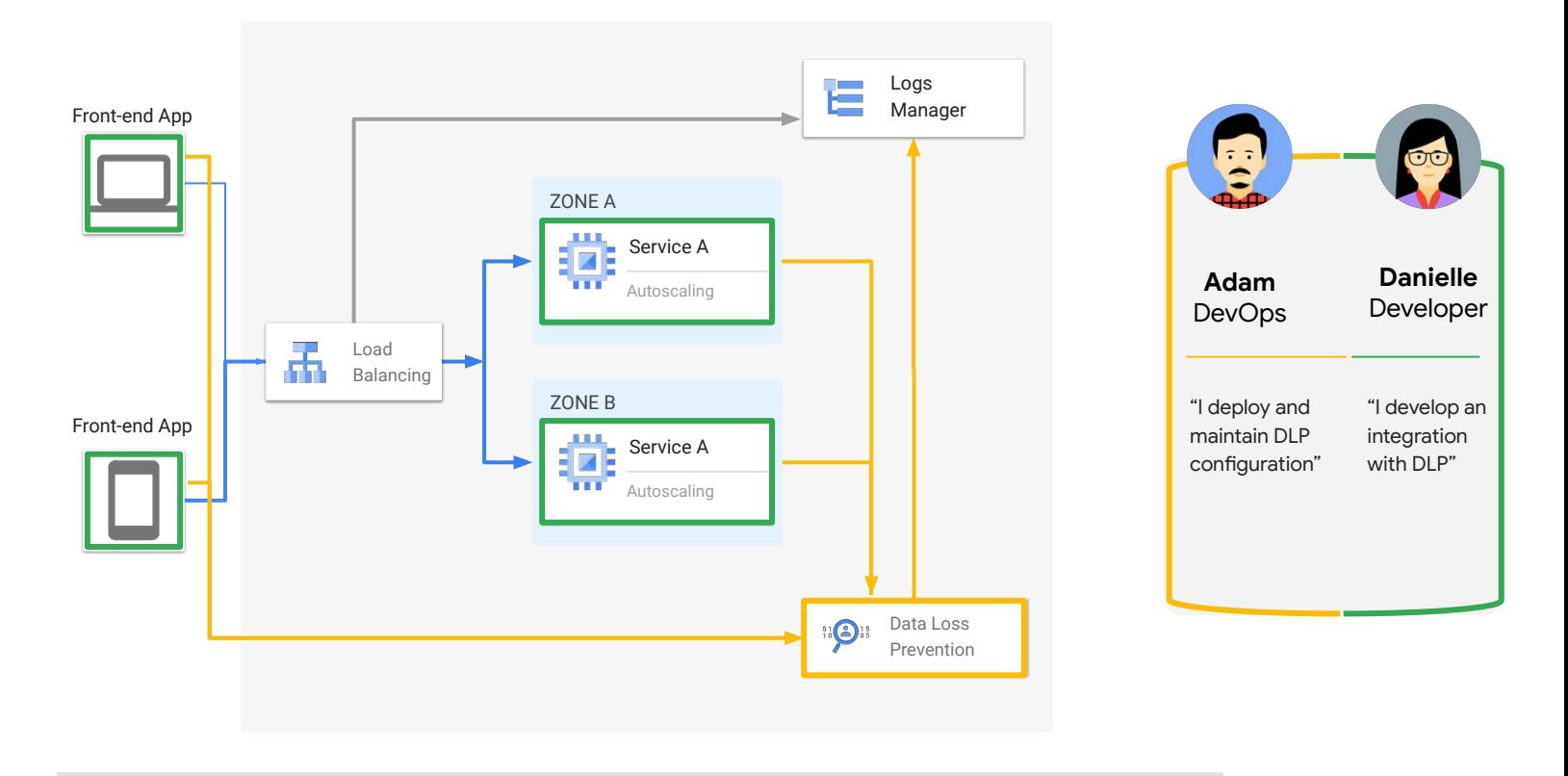

Google Cloud

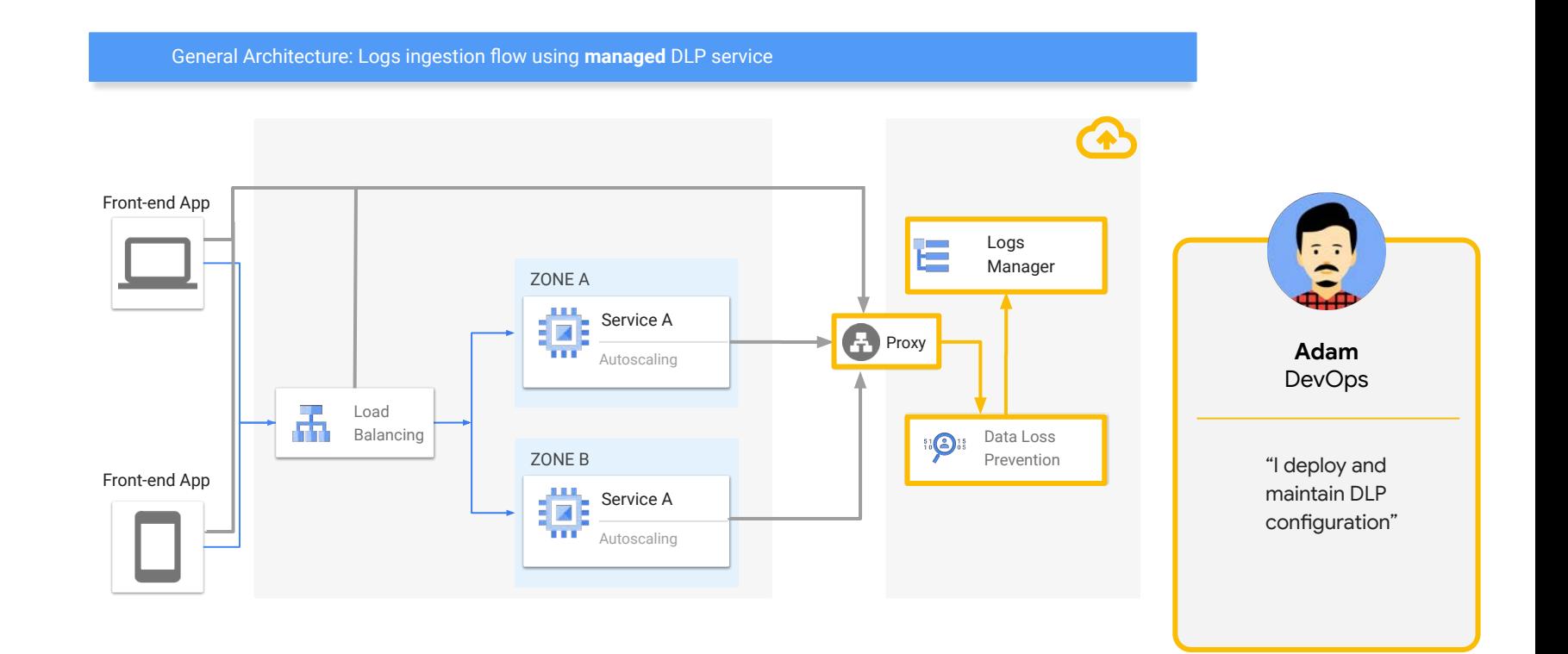

#### **Google Cloud hosted PoC**

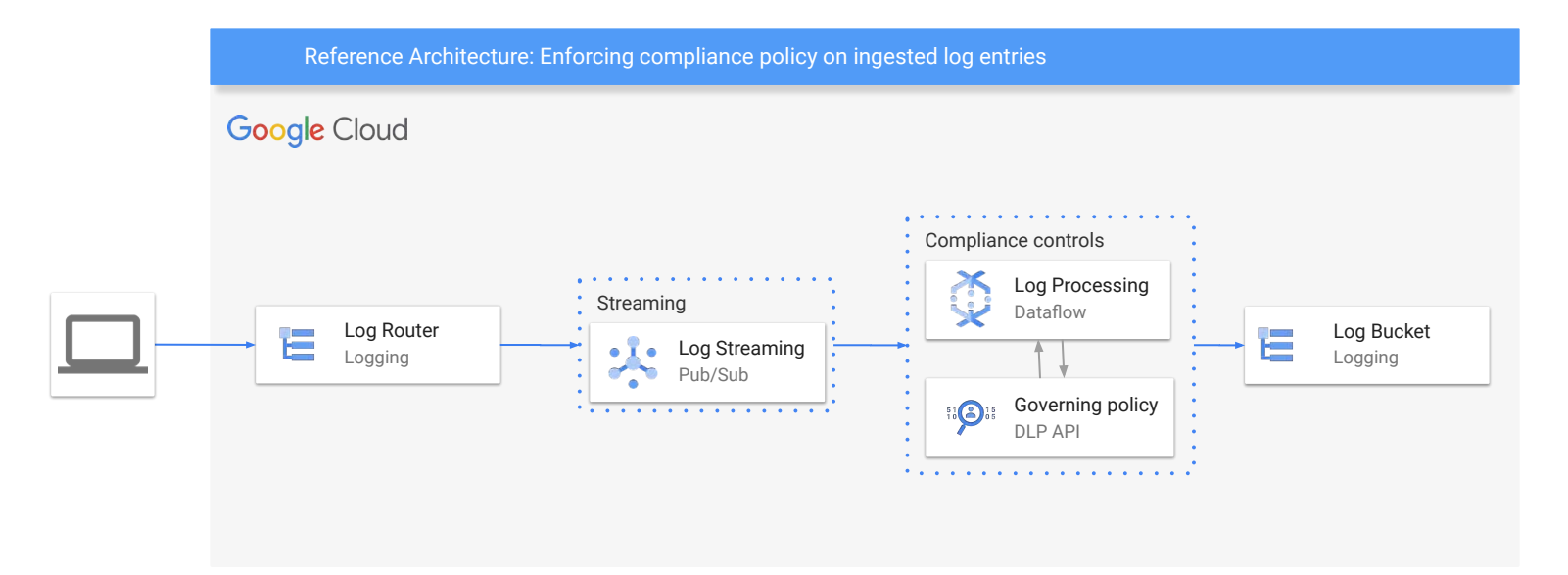

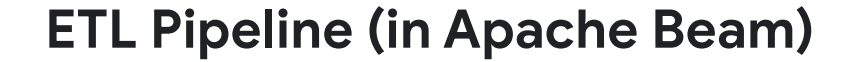

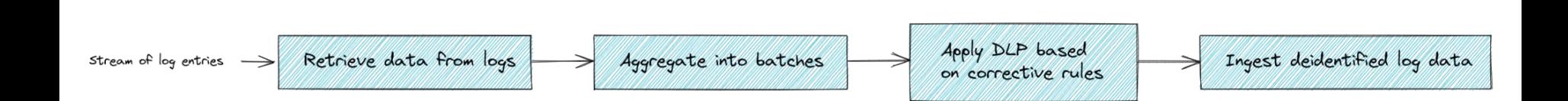

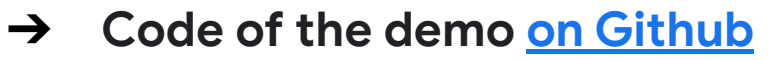

- ➔ **Blog post about the solution [on Medium](https://medium.com/google-cloud/protect-sensitive-info-in-logs-using-google-cloud-4548211d4654)**
- ➔ **DLP [documentation](https://cloud.google.com/dlp)**

# **Thank you.**

**Find** minherz **on Discord's Conf42/devsecops channel:**

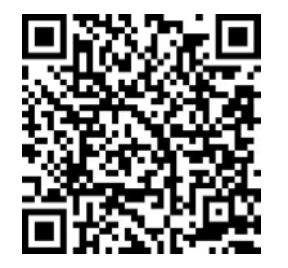

**Google Cloud**